## Package 'bitops'

August 29, 2016

<span id="page-0-1"></span><span id="page-0-0"></span>Version 1.0-6

Date 2013-08-17

Author S original by Steve Dutky <sdutky@terpalum.umd.edu> initial R port and extensions by Martin Maechler; revised and modified by Steve Dutky

Maintainer Martin Maechler <maechler@stat.math.ethz.ch>

Title Bitwise Operations

Description Functions for bitwise operations on integer vectors.

License GPL  $(>= 2)$ 

NeedsCompilation yes

Repository CRAN

Date/Publication 2013-08-17 21:10:34

### R topics documented:

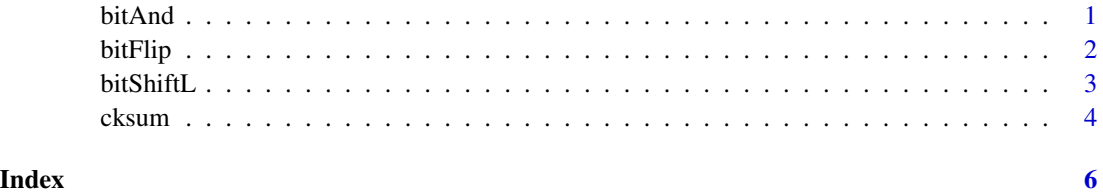

<span id="page-0-3"></span>bitAnd *Bitwise And, Or and Xor Operations*

#### <span id="page-0-2"></span>Description

Bitwise operations, 'and' (&), 'or' (|), and 'Xor' (xor).

#### <span id="page-1-0"></span>Usage

bitAnd(a, b) bitOr (a, b) bitXor(a, b)

#### Arguments

a,b numeric vectors of compatible length.

#### Details

The bitwise operations are applied to the arguments cast as 32 bit (unsigned long) integers. NA is returned wherever the magnitude of the arguments is not less than  $2<sup>3</sup>1$ , or, where either of the arguments is not finite.

#### Value

numeric vector of maximum length of a or b.

#### Author(s)

Steve Dutky

#### See Also

[bitFlip](#page-1-1), [bitShiftL](#page-2-1); further, [cksum](#page-3-1).

#### Examples

bitAnd $(15,7)$  == 7 bitOr $(15,7) = 15$  $bitXor(15,7) == 8$  $bitOr(-1, 0) == 4294967295$ 

<span id="page-1-1"></span>bitFlip *Binary Flip (Not) Operator*

#### Description

The binary flip (not) operator, bitFlip(a, w), "flips every bit" of a up to the w-th bit.

#### Usage

bitFlip(a, bitWidth=32)

#### Arguments

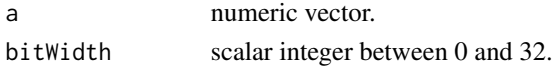

#### <span id="page-2-0"></span>bitShiftL 3

#### Value

binary numeric vector of the same length as a masked with (2^bitWidth)-1. [NA](#page-0-1) is returned for any value of a that is not finite or whose magnitude is greater or equal to  $2^{32}$ .

#### Author(s)

Steve Dutky

#### See Also

[bitShiftL](#page-2-1), [bitXor](#page-0-2), etc.

#### Examples

```
stopifnot(
bitFlip(-1) == 0,
bitFlip(0) == 2^32 - 1,
bitFlip(0, bitWidth=8) == 255
)
```
<span id="page-2-1"></span>

bitShiftL *Bitwise Shift Operator (to the Left or Right)*

#### Description

Shifting integers bitwise to the left or to the right.

#### Usage

```
bitShiftL(a, b)
bitShiftR(a, b)
```
#### Arguments

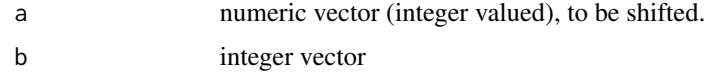

#### Value

numeric vector of the maximum length as a or b containing the value of a shifted to the left or right by b bits. NA is returned wherever the value of a or b is not finite, or, wherever the magnitude of a is greater than or equal to  $2^{32}$ .

#### See Also

[bitFlip](#page-1-1), [bitXor](#page-0-2), etc.

4 cksum changes and the contract of the contract of the contract of the contract of the contract of the contract of the contract of the contract of the contract of the contract of the contract of the contract of the contra

#### Examples

```
bitShiftR(-1,1) == 2147483647
bitShiftL(2147483647,1) == 4294967294
bitShiftL(-1,1) == 4294967294
```
#### <span id="page-3-1"></span>cksum *Compute Check Sum*

#### Description

Return a cyclic redundancy checksum for each element in the argument.

#### Usage

cksum(a)

#### Arguments

a coerced to character vector

#### Details

[NA](#page-0-1)'s appearing in the argument are returned as NA's.

The default calculation is identical to that given in pseudo-code in the ACM article (in the References).

#### Value

numeric vector of the same length as a.

#### Author(s)

Steve Dutky <sdutky@terpalum.umd.edu>

#### References

Fashioned from cksum(1) UNIX command line utility, i.e., man cksum.

Dilip V. Sarwate (1988) Computation of Cyclic Redundancy Checks Via Table Lookup, *Communications of the ACM* 31, 8, 1008–1013.

#### See Also

[bitShiftL](#page-2-1), [bitAnd](#page-0-3), etc.

<span id="page-3-0"></span>

#### cksum 5

### Examples

```
b <- "I would rather have a bottle in front of me than frontal lobotomy\n"
stopifnot(cksum(b) == 1342168430)
(bv <- strsplit(b, " ")[[1]])
cksum(bv) # now a vector of length 13
```
# <span id="page-5-0"></span>Index

```
∗Topic arith
    bitAnd, 1
    bitFlip, 2
    bitShiftL, 3
    cksum, 4
∗Topic utilities
    bitAnd, 1
    bitFlip, 2
    bitShiftL, 3
    cksum, 4
&, 1
bitAnd, 1, 4
bitFlip, 2, 2, 3
bitOr (bitAnd), 1
bitShiftL, 2, 3, 3, 4
bitShiftR (bitShiftL), 3
bitXor, 3
bitXor (bitAnd), 1
cksum, 2, 4
NA, 3, 4
```
xor, *[1](#page-0-0)*